## SAP ABAP table /SDF/CCMS\_PERF\_MTE {CCMS performance MTE}

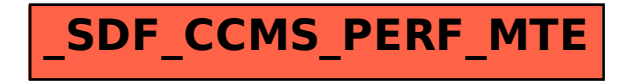